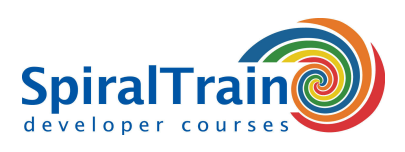

## **Python Network Automation**

#### **Audience Course Python Network Automation**

The Course Python Network Automation is intended for developers and system administrators who want to learn how to use Python to configure and analyze network equipment.

#### **Prerequisites for the Python Network Automation Training**

Experience with Python programming is not strictly necessary to participate in this course. Experience with Python programming is beneficial to good understanding.

#### **Implementation Training Python Network Automation**

The theory in the course Python Network Automation is discussed on the basis of presentation slides. Illustrative demos clarify the concepts. The theory is interchanged with exercises. Course times are from 9:30 to 16:30.

#### **Certificate Python Network Automation**

Participants receive an official certificate Python Network Automation after successful completion of the course.

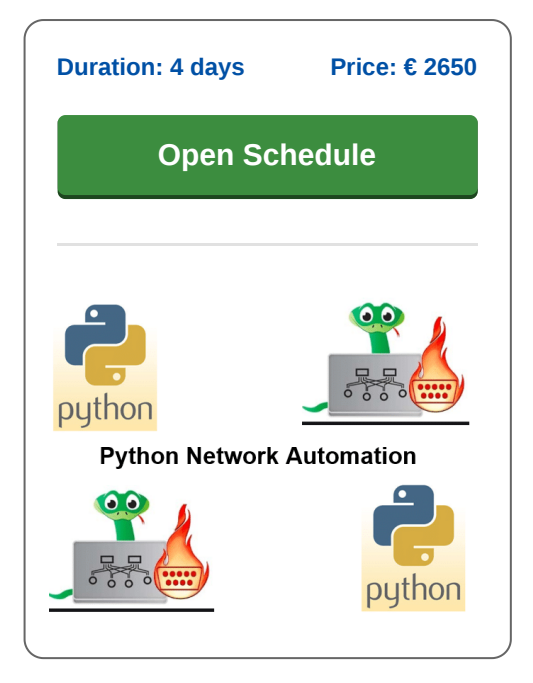

### **Content Course Python Network Automation**

In the course Python Network Automation participants learn to use Python and special Python networking libraries to automatically manage and configure networks. The focus is on the use of Python for interacting with network equipment. The course uses the Graphical Network Simulator-3, GNS3, with which complex networks can be simulated. Network engineers can use the acquired knowledge directly in their daily work.

#### **Python Intro**

The course starts with a discussion of the basic Python syntax with variables, data types, control flow, functions, modules and packages.

#### **Classes and Objects**

Next attention is paid to classes and objects in Python, including encapsulation, inheritance, polymorphism and abstract classes.

#### **Python Libraries**

Widely used Python libraries such as those for regular expressions and the access of files including XML and JSON files are on the program of the course as well.

#### **Python Network Access**

The Graphical Network Simulator-3, GNS3, is then loaded with images of Cisco IOS, Juniper vSRX and Arista vEOS to access and configure these network systems with Python.

#### **Serial Connections**

Setting up serial connections, encoding and decoding, configuring Cisco devices and module enhancement are treated also.

#### **Network Automation**

Then the course will discuss the automation of networks with the SSH tools Paramiko and Netmiko and the open source Napalm Network API.

#### **Parallel Processing**

Finally, after a treatment of making backups, parallel processing in Python with multiple threads and processes is on the program. Netmiko is used here as well.

**info@spiraltrain.nl** www.spiraltrain.nl Tel.: +31 (0) 30 – 737 0661

**Locations** Houten, Amsterdam, Rotterdam, Eindhoven, Zwolle, Online

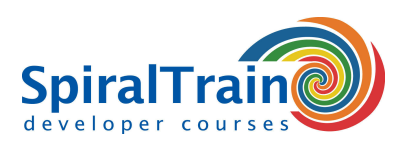

# **Modules Course Python Network Automation**

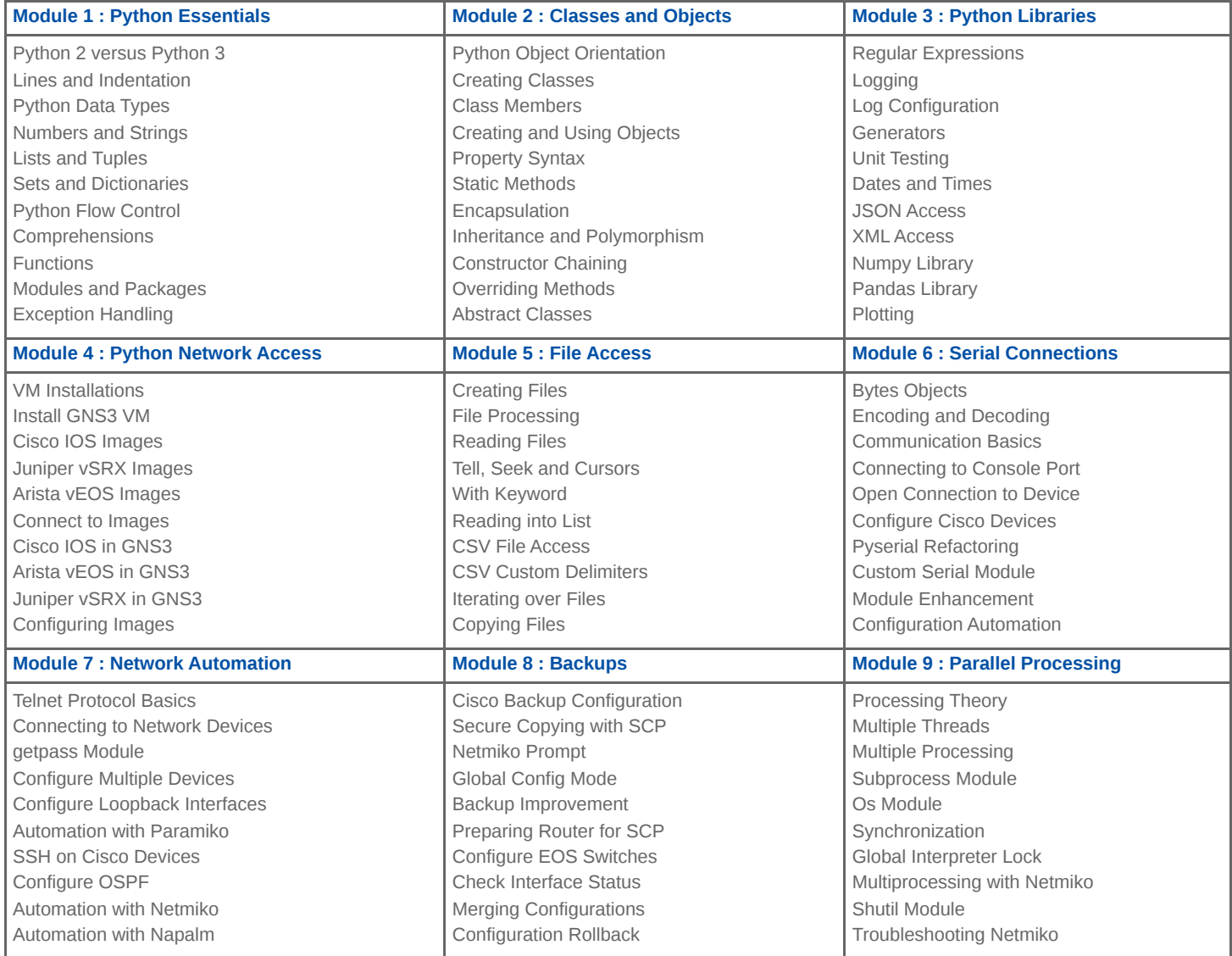

**Locations** Houten, Amsterdam, Rotterdam, Eindhoven, Zwolle, Online